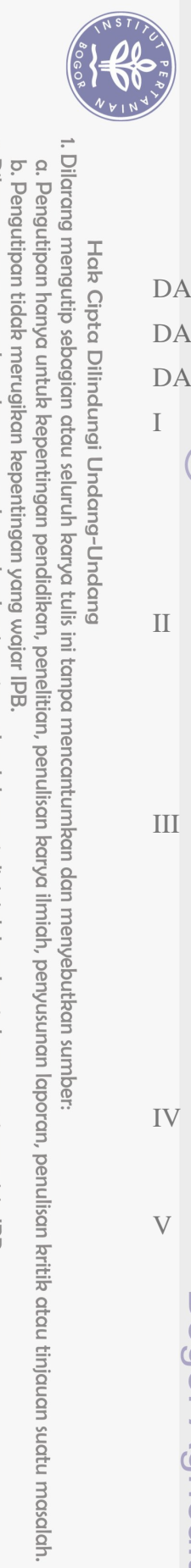

2. Dilarang mengumumkan dan memperbanyak sebagian atau seluruh karya tulis ini dalam bentuk apapun tanpa izin IPB

## **DAFTAR ISI**

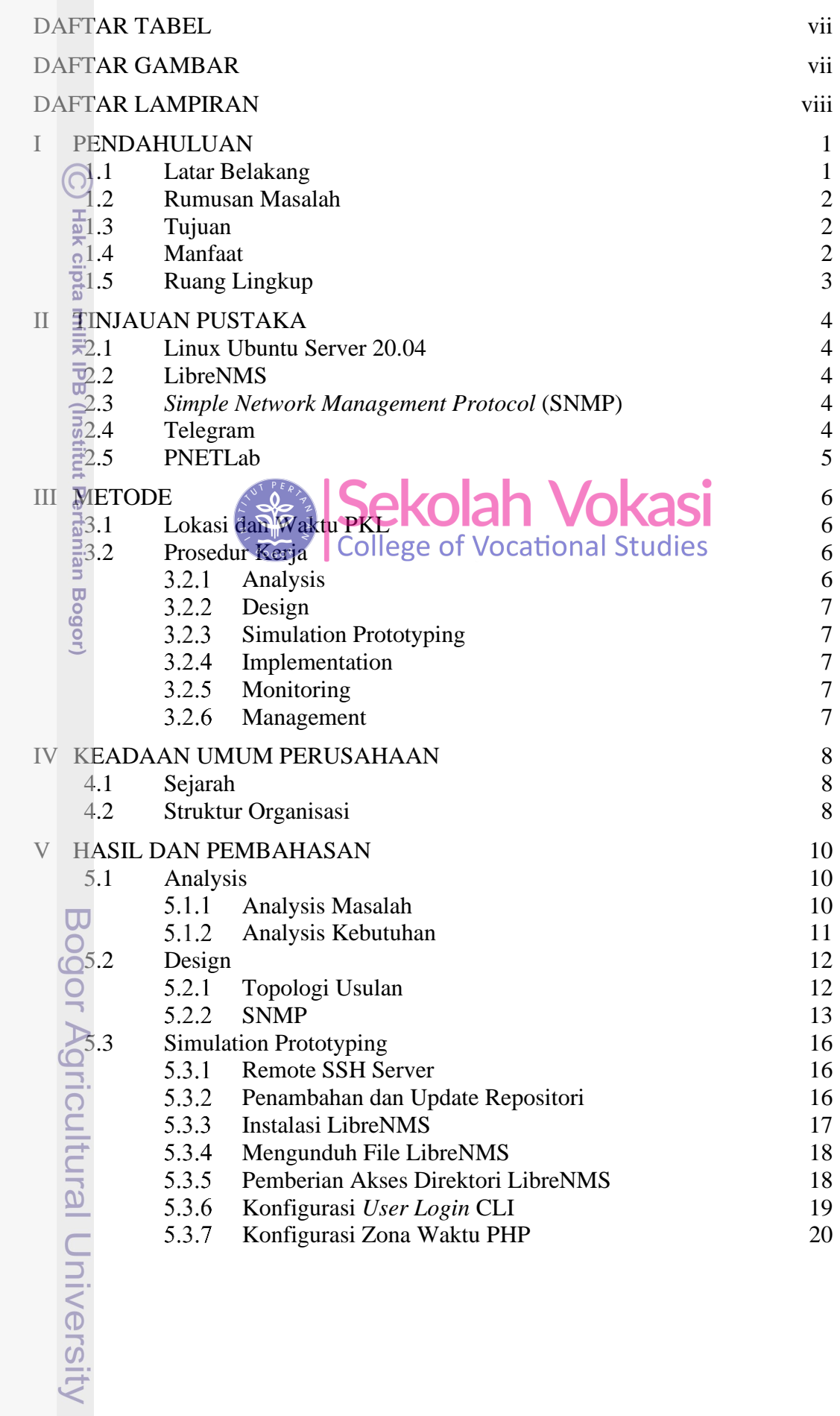

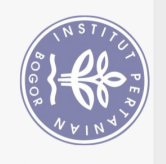

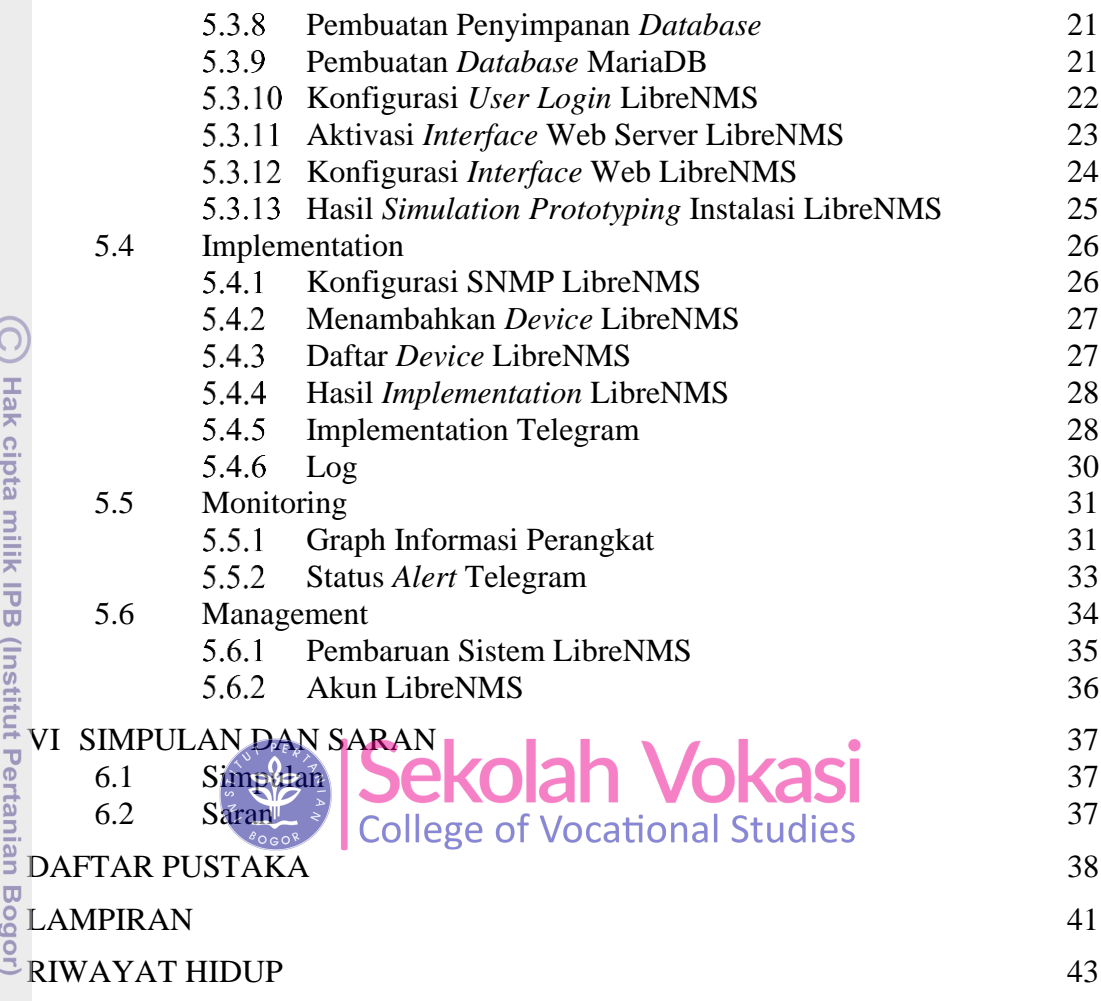

Bogor Agricultural University

Hak Cipta Dilindungi Undang-Undang

2. Dilarang mengumumkan dan memperbanyak sebagian atau seluruh karya tulis ini dalam bentuk apapun tanpa izin IPB. 1. Dilarang mengutip sebagian atau seluruh karya tulis ini tanpa mencantumkan dan menyebutkan sumber.<br>a. Pengutipan hanya untuk kepentingan pendidikan, penelitian, penulisan karya ilmiah, penyusunan laporan, penulisan krit

## **DAFTAR TABEL**

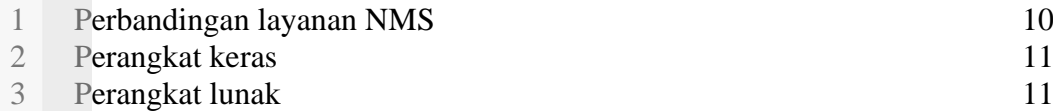

## **DAFTAR GAMBAR**

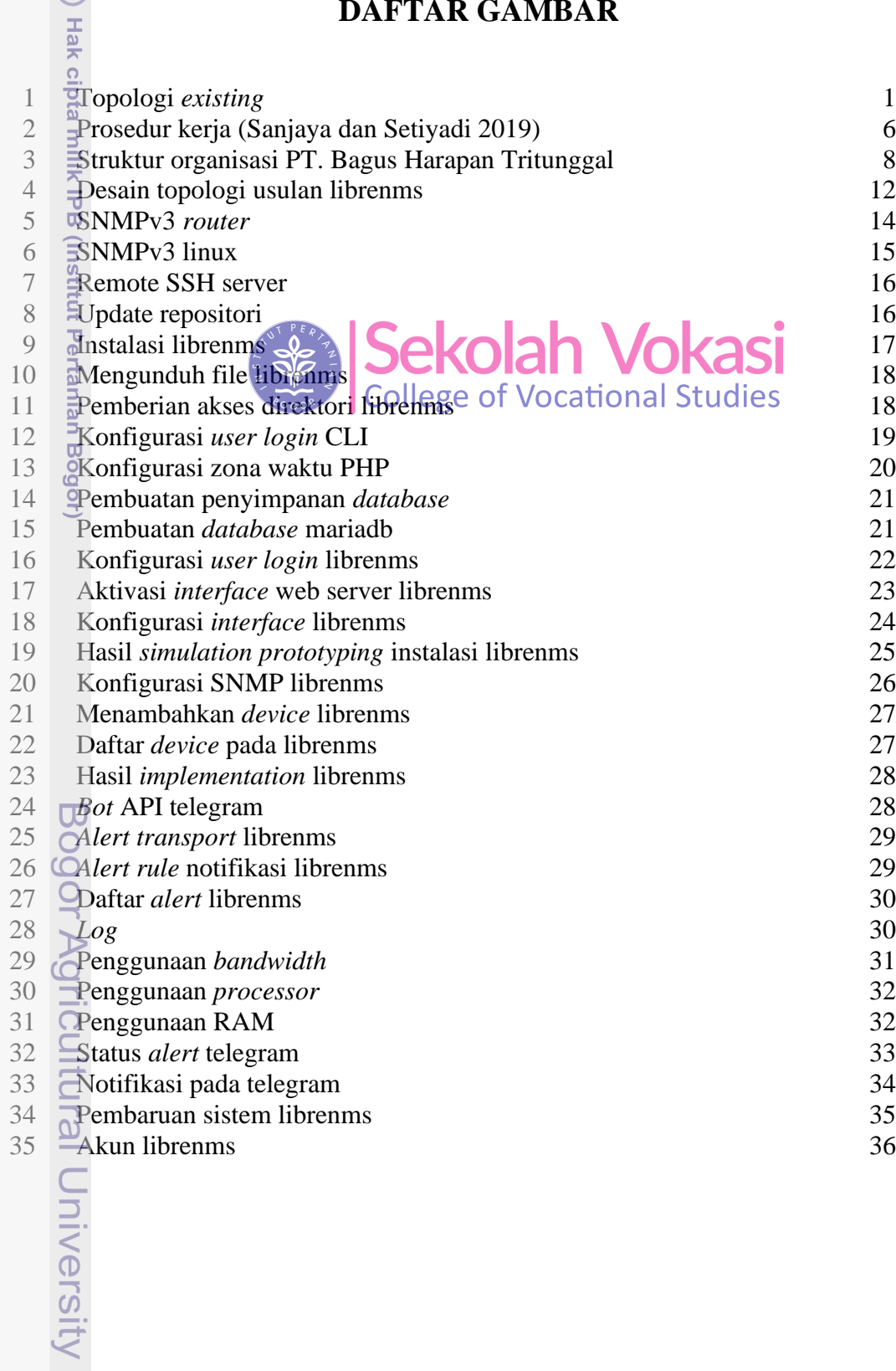

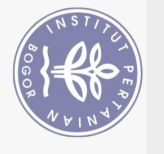

Hak Cipta Dilindungi Undang-Undang

 $\bigodot$ 

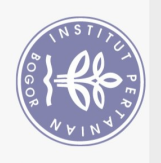

## **DAFTAR LAMPIRAN**

<span id="page-3-0"></span>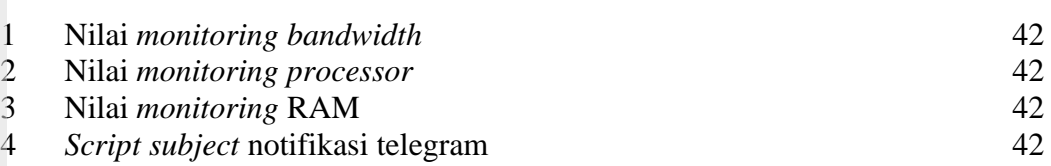

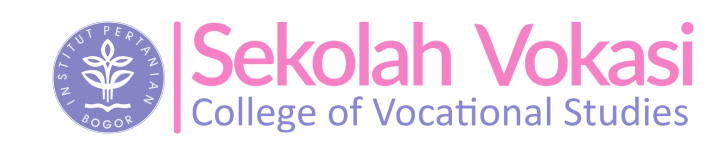

Bogor Agricultural University

1. Dilarang mengutip sebagian atau seluruh karya tulis ini tanpa mencantumkan dan menyebutkan sumber: Hak Cipta Dilindungi Undang-Undang

 $\bigodot$ 

<span id="page-3-1"></span>Hak cipta milik IPB (Institut Pertanian Bogor)

2. Dilarang mengumumkan dan memperbanyak sebagian atau seluruh karya tulis ini dalam bentuk apapun tanpa izin IPB a. Pengutipan hanya untuk kepentingan pendidikan, peneliti<br>b. Pengutipan tidak merugikan kepentingan yang wajar IPB.<br>Dilarana menanumumban dan mempentingan yang wajar IPB. . Pengutipan hanya untuk kepentingan pendidikan, penelitian, penulisan karya ilmiah, penyusunan laporan, penulisan kritik atau tinjauan suatu masalah.